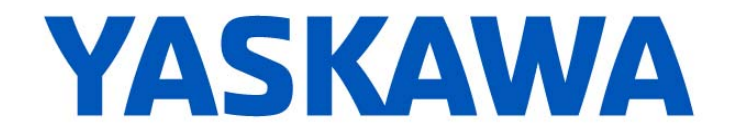

# **Release Notes for MPiec controller firmware**

Yaskawa America, Inc.

# **Release 3.0.3 build 17**

February 27, 2015.

#### **1. New Features**

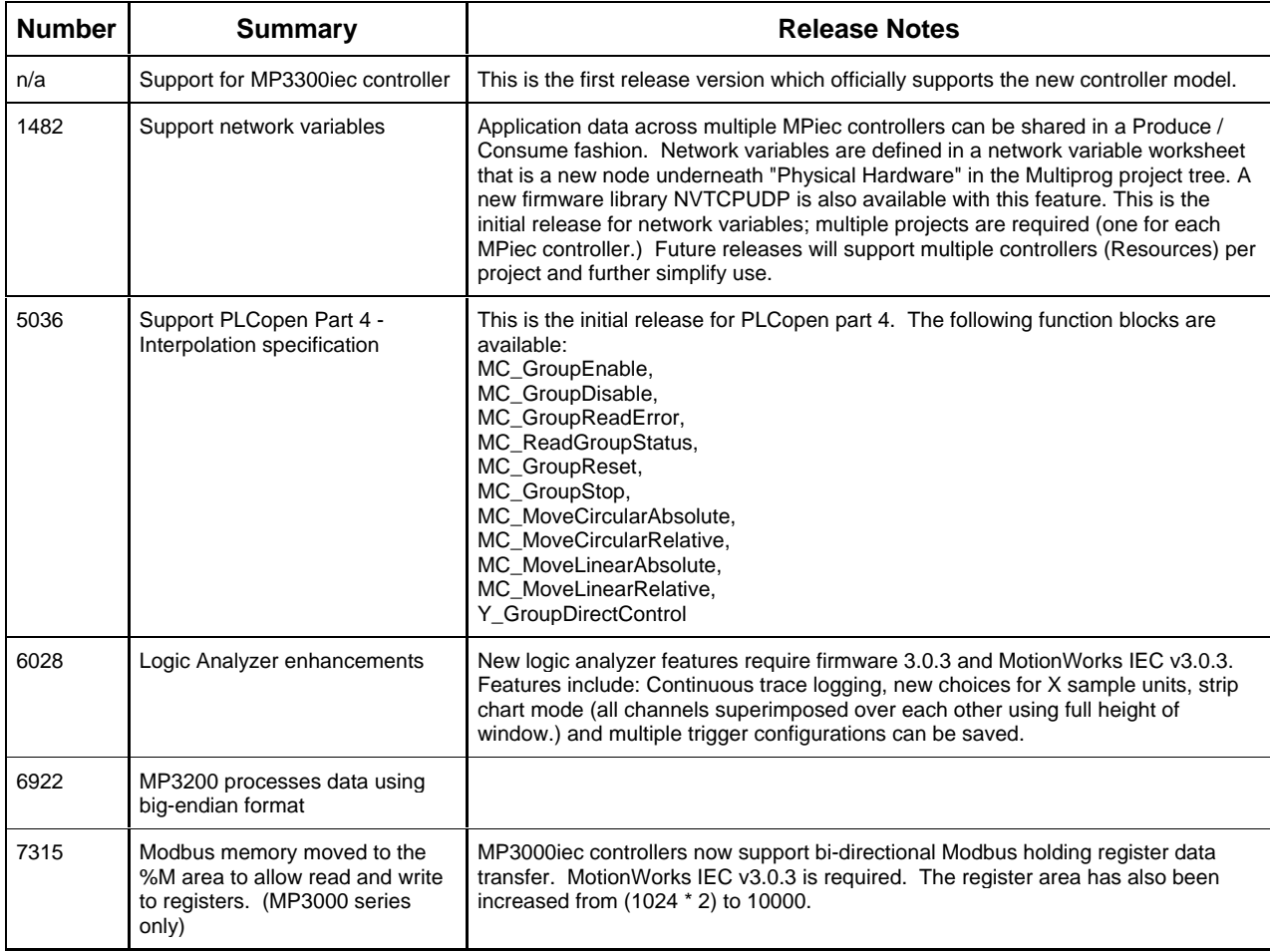

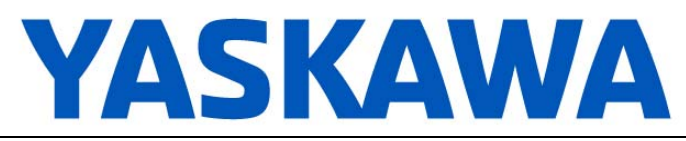

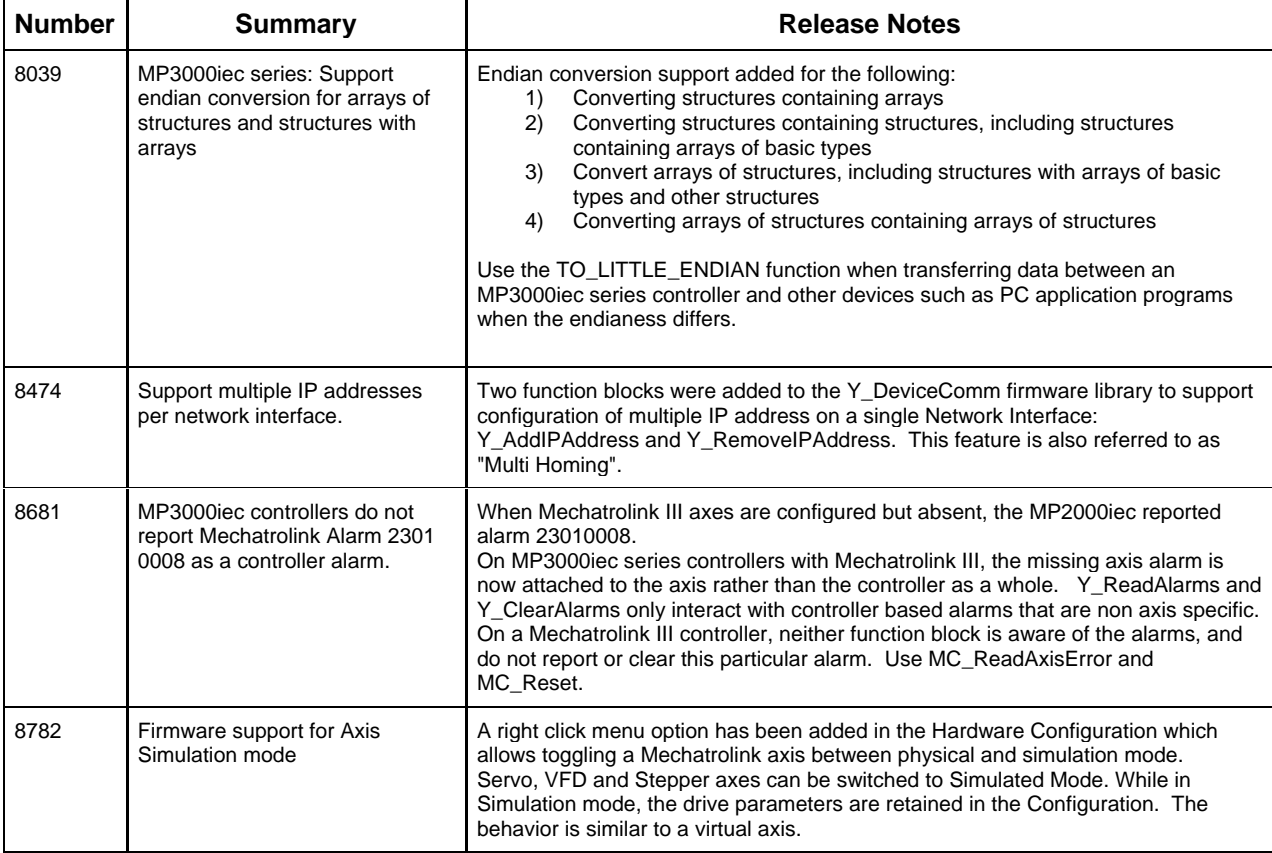

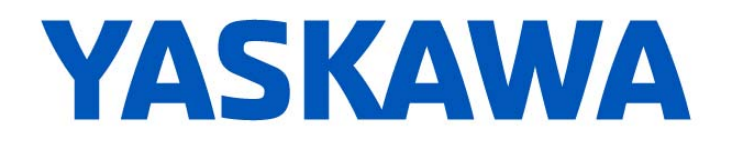

# **2. Bug Fixes**

The following issues were identified and fixed for this release.

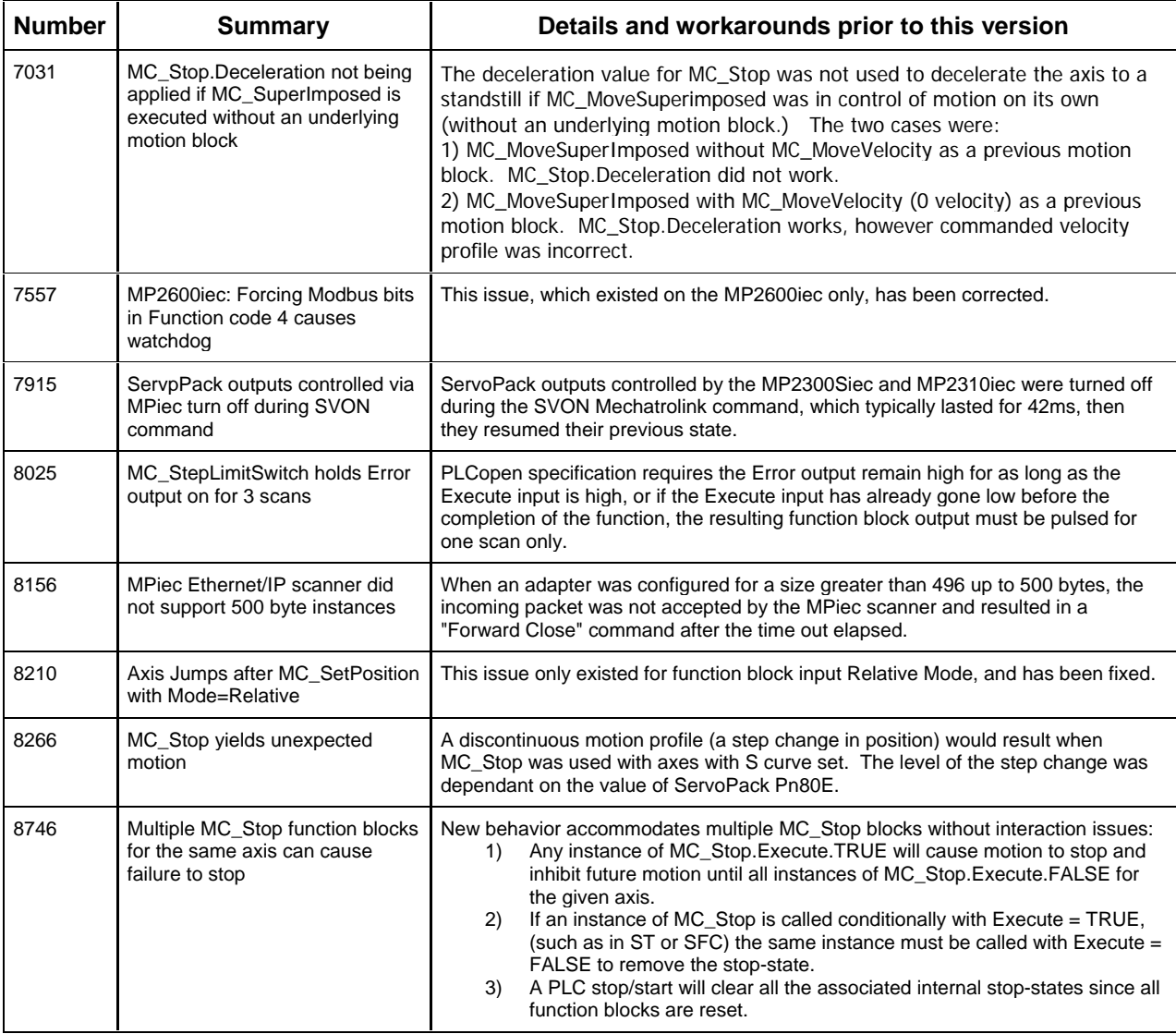

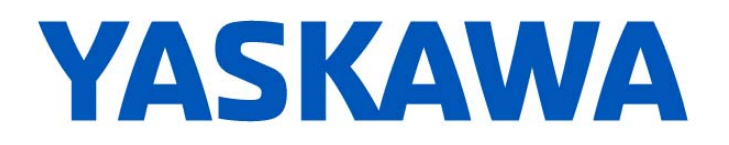

### **3. Known Issues**

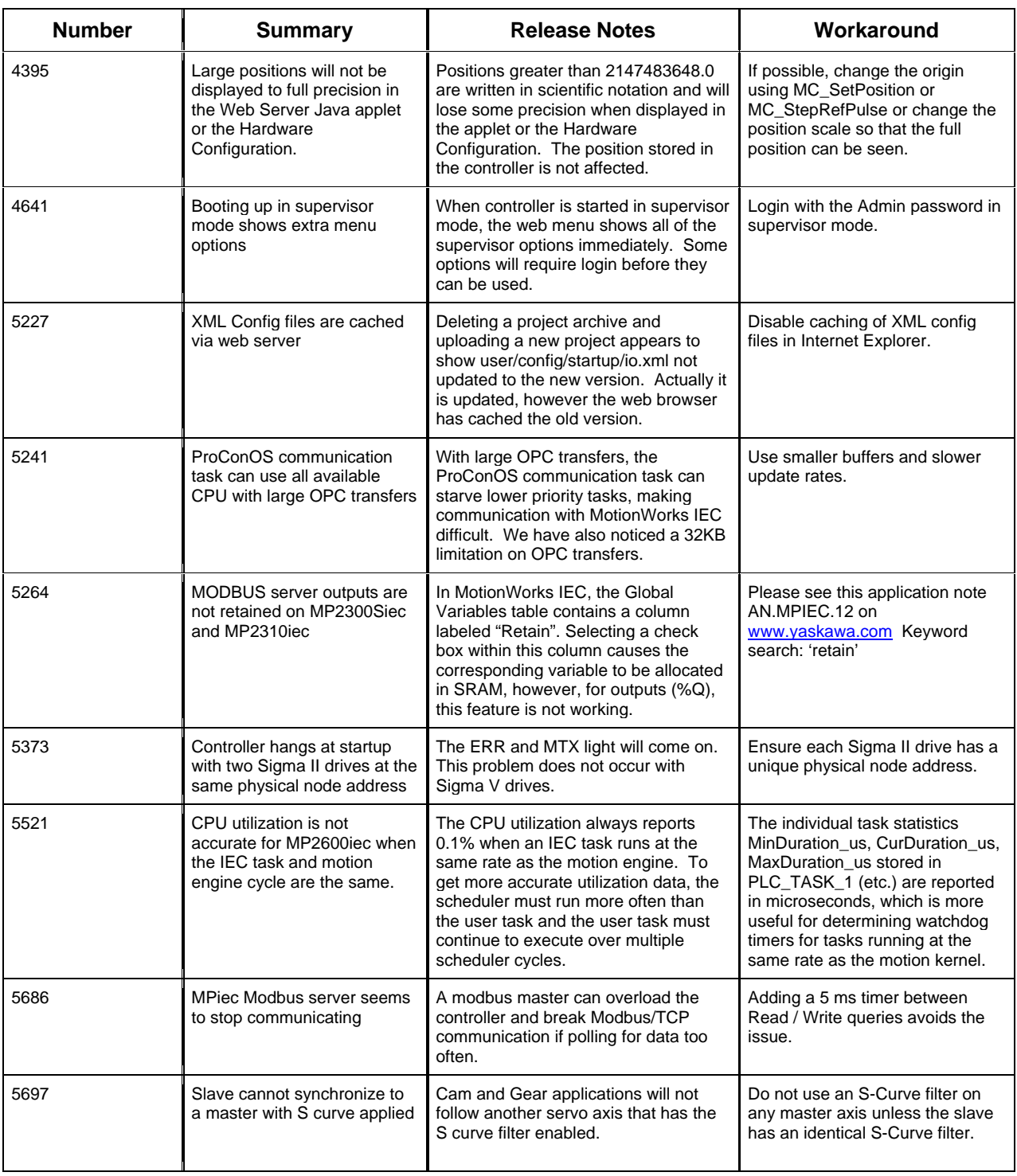

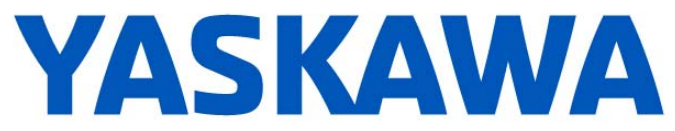

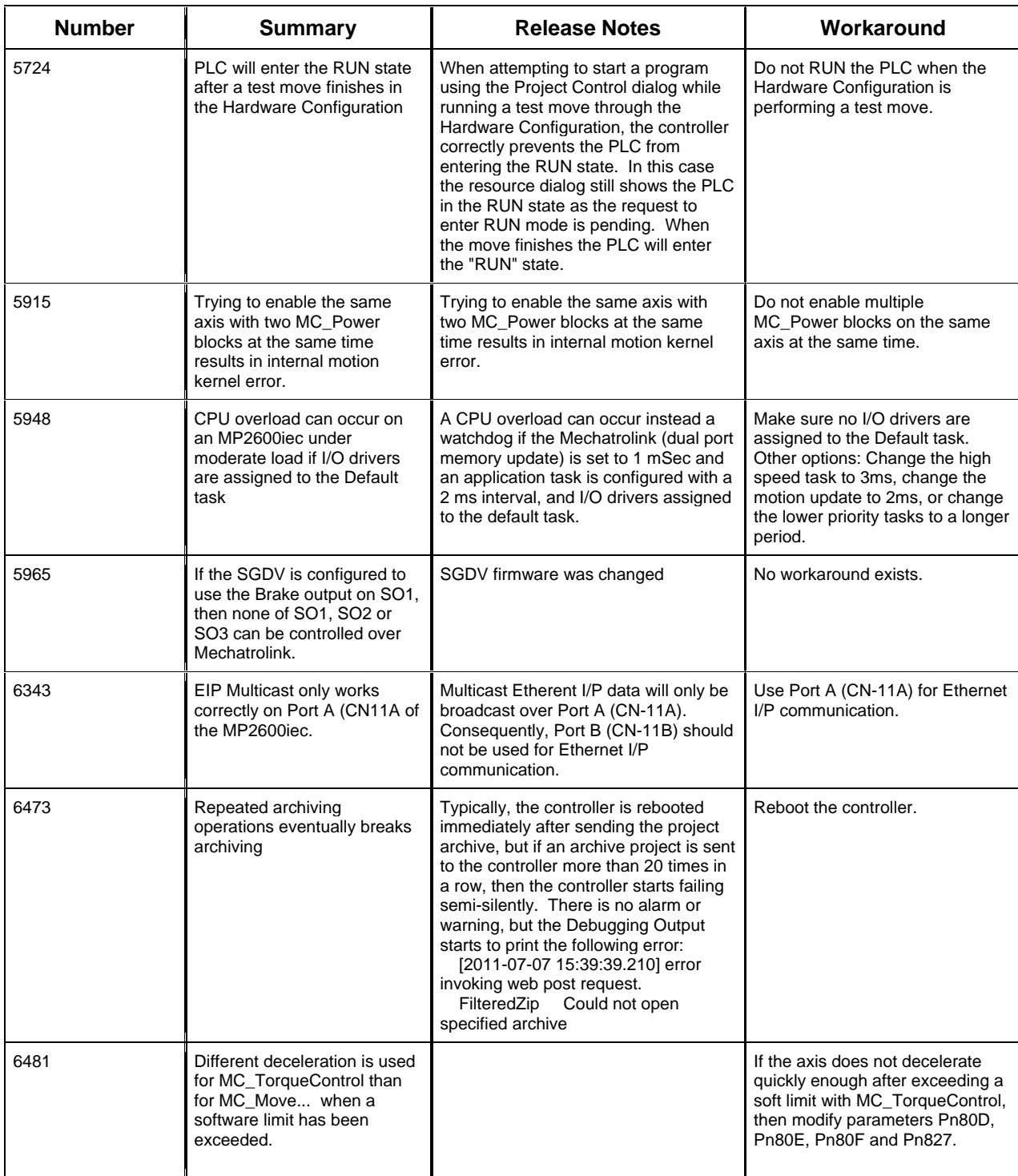

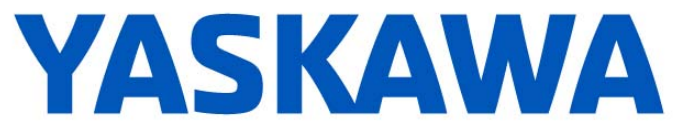

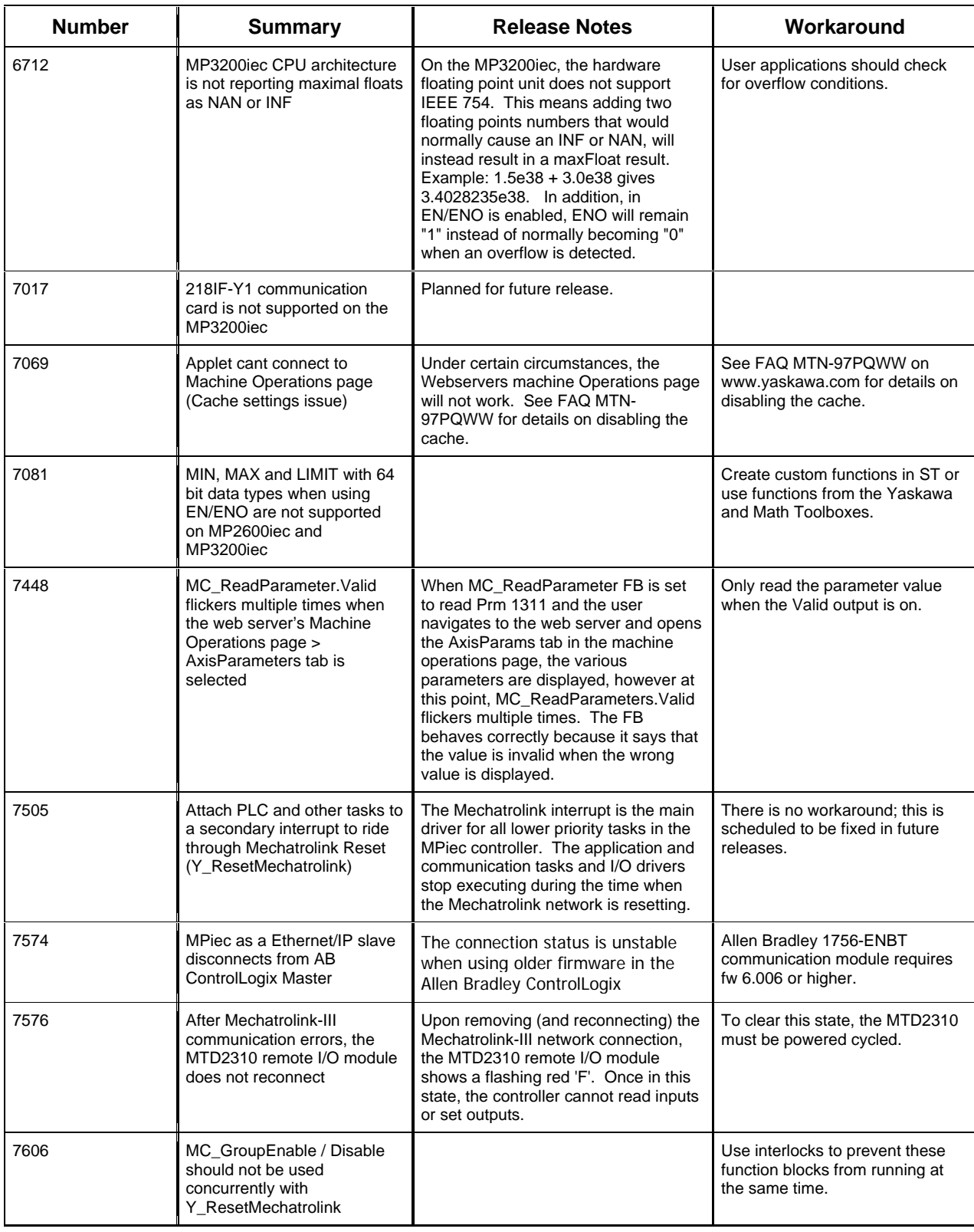

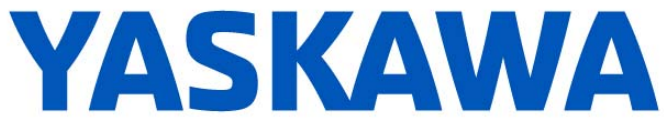

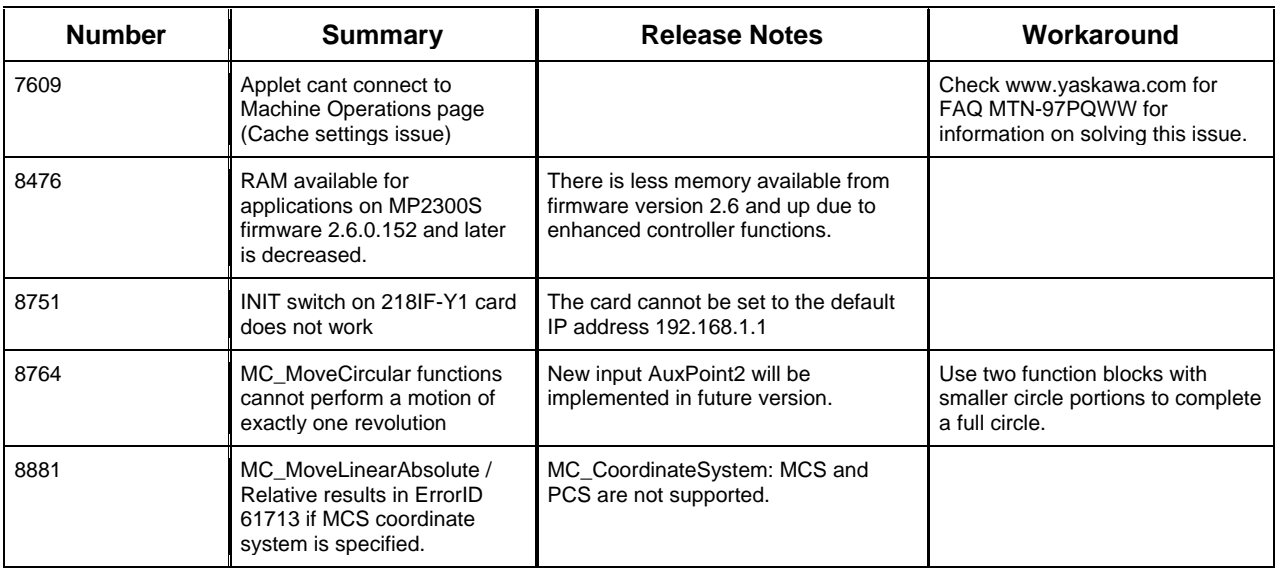

### **4. Limitations**

Unsupported Card Modules

JAPMC-PL2300-E Counter Module<br>JAPMC-PL2310-E Pulse Output Mo Pulse Output Module

Unsupported Mechatrolink Devices SGDH & NS115 with Linear Motor<br>JEPMC-PL2900 Counter Device JEPMC-PL2900 JEPMC-PL2910 Pulse Output Device

MP3200iec and MP3300iec do not support the 218IF-Y1 [JAPMC-CM2301-E] card.